# MATLAB E)

### **Spinning Brushless Motors with Simulink**

*Nukul Sehgal Vamshi Kumbham*

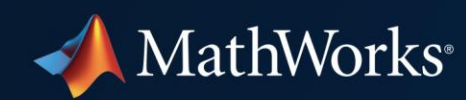

# **We will spin a brushless motor using Simulink and Model-Based Design**

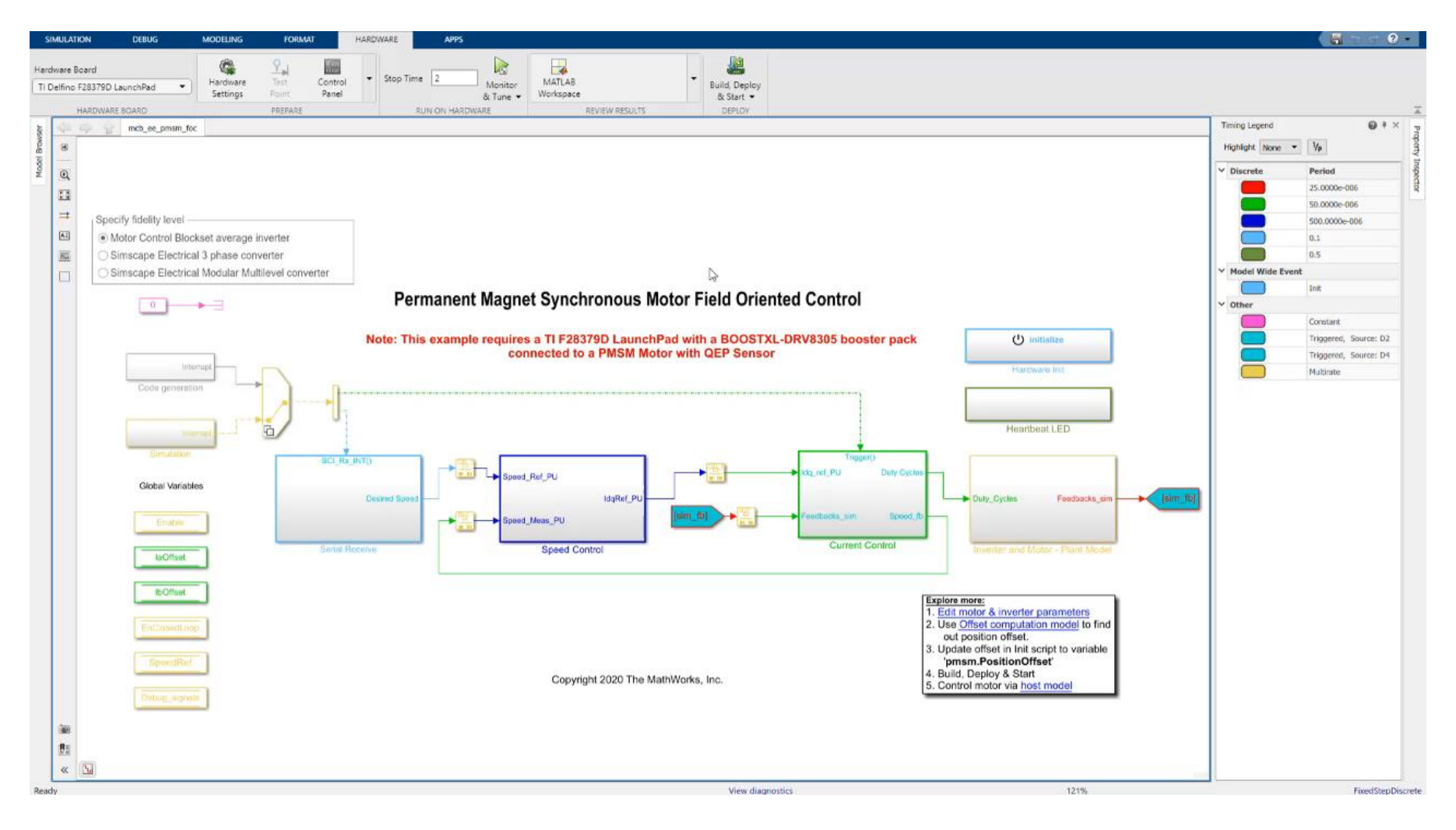

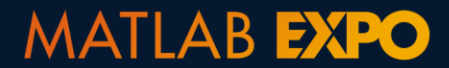

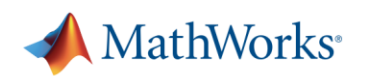

# **Brushless motors are everywhere**

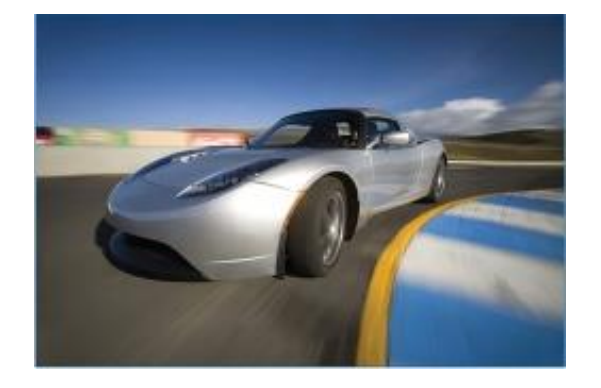

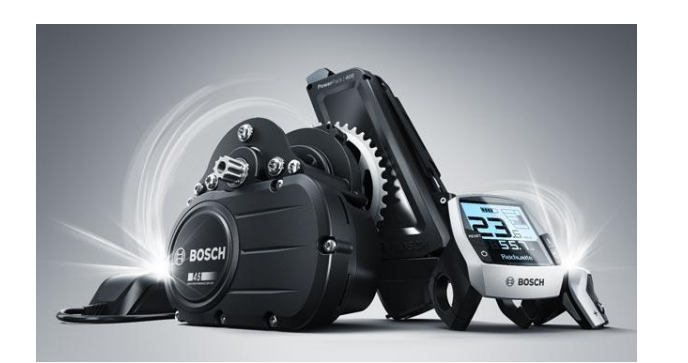

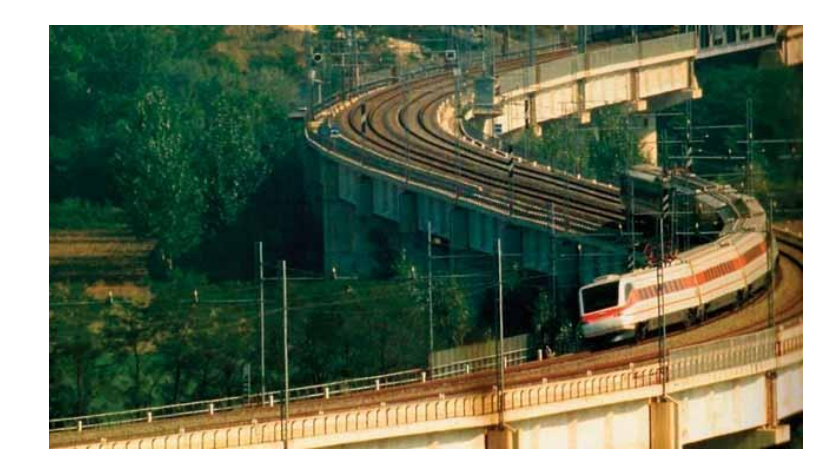

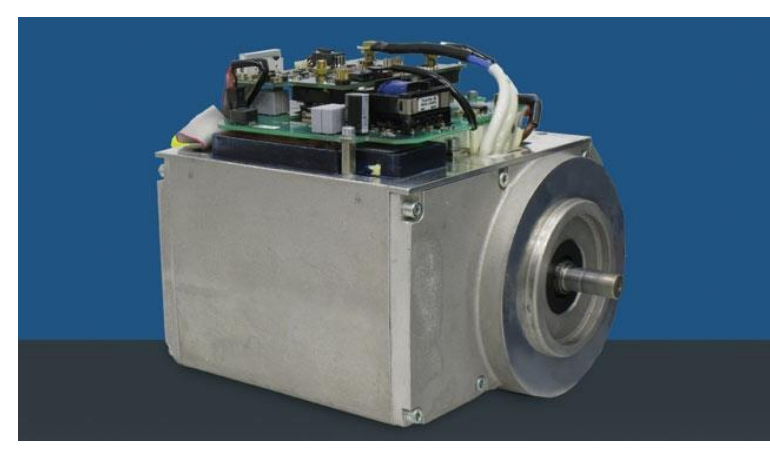

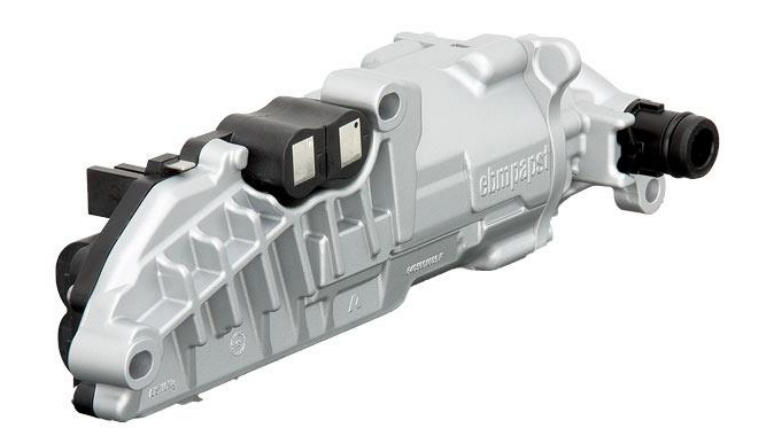

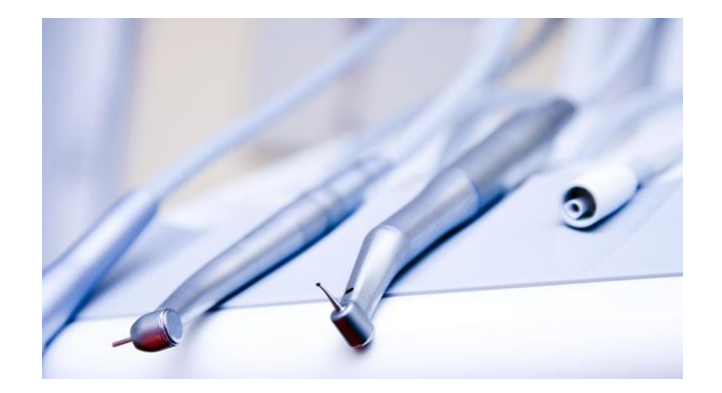

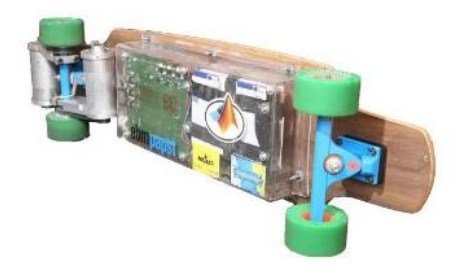

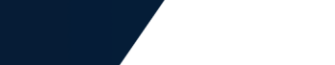

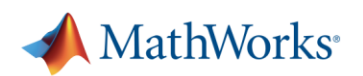

# **Developing embedded motor control software has its challenges**

### ITK Engineering develops IEC 62304- compliant controller for dental drill motor with Model-Based Design

#### **Challenge**

Develop and implement field-oriented controller software for sensorless brushless DC motors for use in dental drills

#### **Solution**

Use Model-Based Design with Simulink, Stateflow, and Embedded Coder to model the controller and plant, run closed-loop simulations, generate production code, and streamline unit testing

#### **Results**

- Development time halved
- Hardware problems discovered early
- Contract won, client confidence established

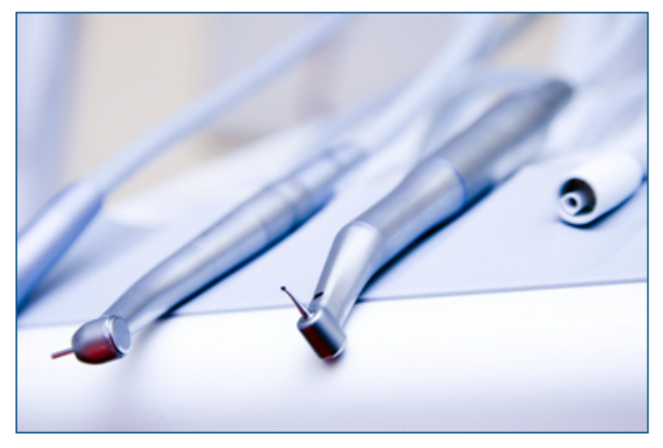

Dental drills featuring ITK Engineering's sensoriess brushless motor control.

"Model-Based Design with Simulink enabled us to design and optimize the controller even before the motor hardware was available for testing and then generate production code for the controller once we had the motor. It would have been impossible to complete this project on schedule if we had written the code by hand."

- Michael Schwarz, ITK Engineering

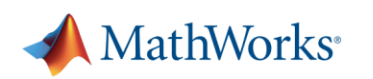

# **Developing embedded motor control software has its challenges**

- **Design work needed to be started before** motor hardware was available and needed extensive testing to comply with standards
- **Team needed to rapidly implement control** software on embedded processor once more hardware became available
- Complex algorithms running at high sample rates were difficult to implement in short amount of time

#### ITK Engineering develops IEC 62304- compliant controller for dental drill motor with Model-Based Design

#### **Challenge**

Develop and implement field-oriented controller software for sensorless brushless DC motors for use in dental drills

#### **Solution**

Use Model-Based Design with Simulink. Stateflow, and Embedded Coder to model the controller and plant, run closed-loop simulations, generate production code, and streamline unit testing

#### **Results**

- Development time halved
- Hardware problems discovered early
- Contract won, client confidence established

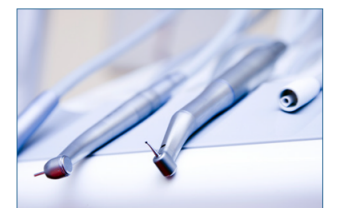

**Dental drills featuring ITK Engineering's** sensoriess brushless motor control

"Model-Based Design with Simulink enabled us to design and ontimize the controller even before the motor available for testing and then generate production code for th controller once we had the motor It would h complete this project on schedule if we had wr hand."

- Michael Schwarz, ITK Engineering

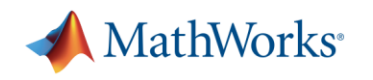

# **Why Simulink for motor control?**

▪ Verify control algorithm with desktop simulation

**• Generate compact and fast code from models** 

**• Minimize development time using reference** examples

Customers routinely report 50% faster time to market

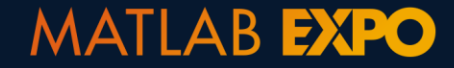

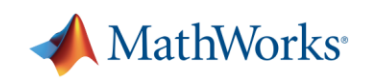

# **Motor Control Blockset simplifies the workflow**

- Control blocks optimized for code generation
- Sensor decoders and observers
- **Motor parameter estimation**

**MATLAB EXPO** 

- Controller autotuning
- Reference examples

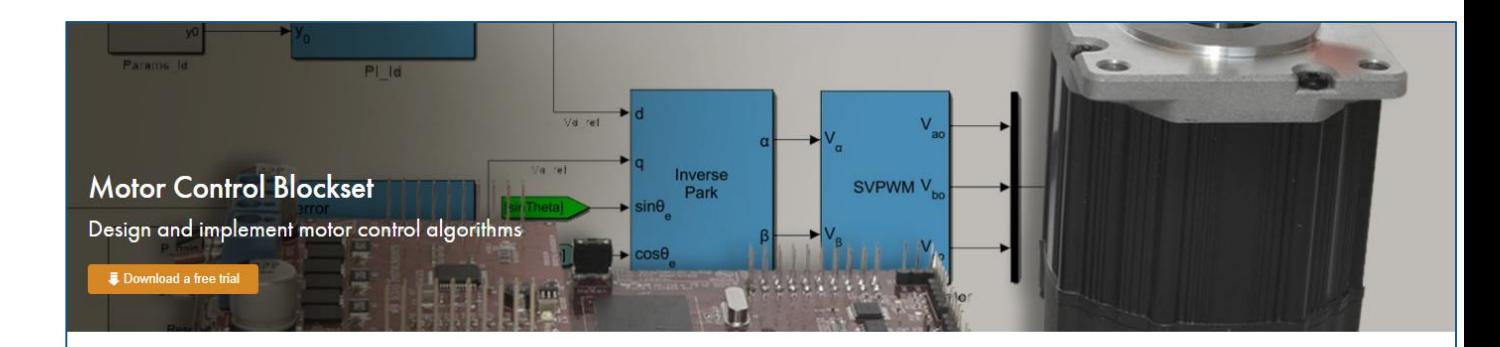

Motor Control Blockset™ provides reference examples and blocks for developing field-oriented control algorithms for brushless motors. The examples show how to configure a controller model to generate compact and fast C code for any target microcontroller (with Embedded Coder<sup>®</sup>). You can also use the reference examples to generate algorithmic C code and driver code for specific motor control kits.

The blockset includes Park and Clarke transforms, sliding mode and flux observers, a space-vector generator, and other components for creating speed and torque controllers. You can automatically tune controller gains based on specified bandwidth and phase margins for current and speed loops (with Simulink Control Design™)

The blockset lets you create an accurate motor model by providing tools for collecting data directly from hardware and calculating motor parameters. You can use the parameterized motor model to test your control algorithm in closed-loop simulations

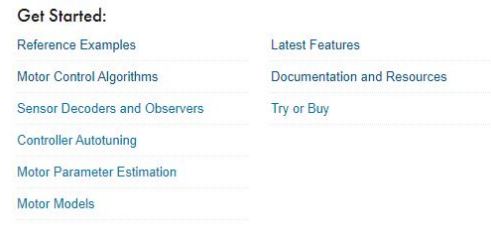

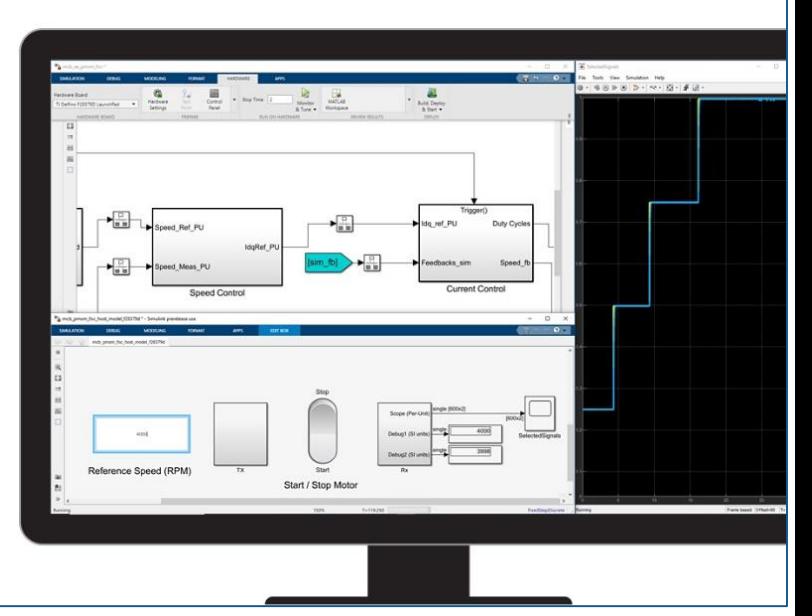

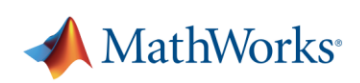

7

# **Brushless motors require complex algorithms – field-oriented control**

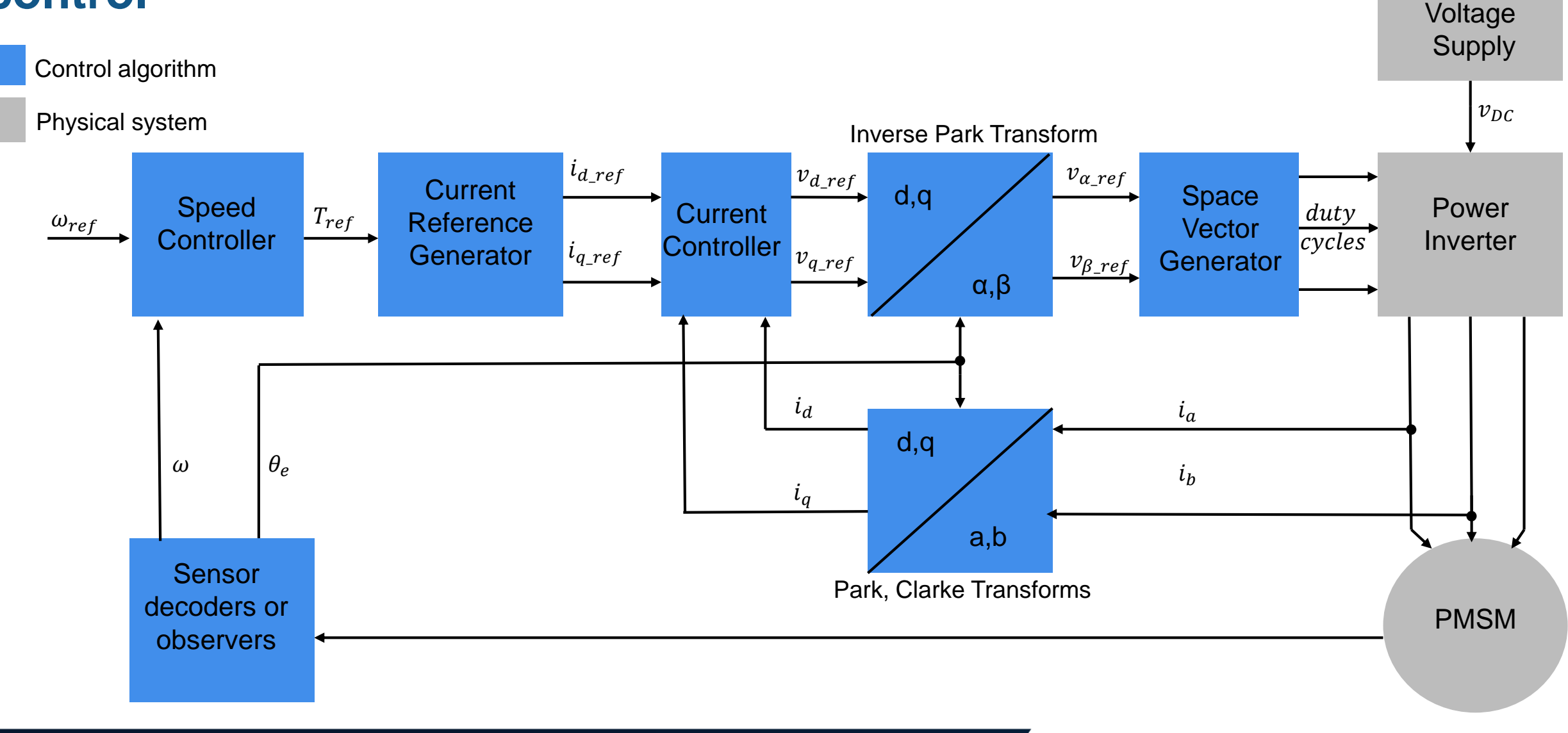

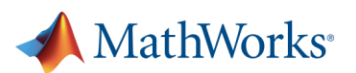

# **Workflow for implementing field-oriented control**

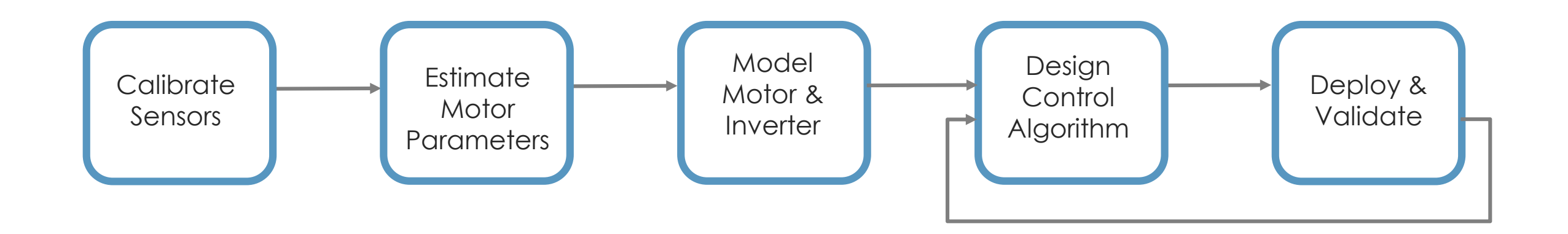

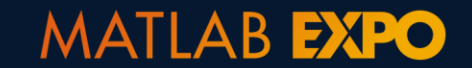

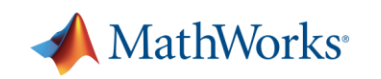

# **We will use Texas Instruments motor control kit**

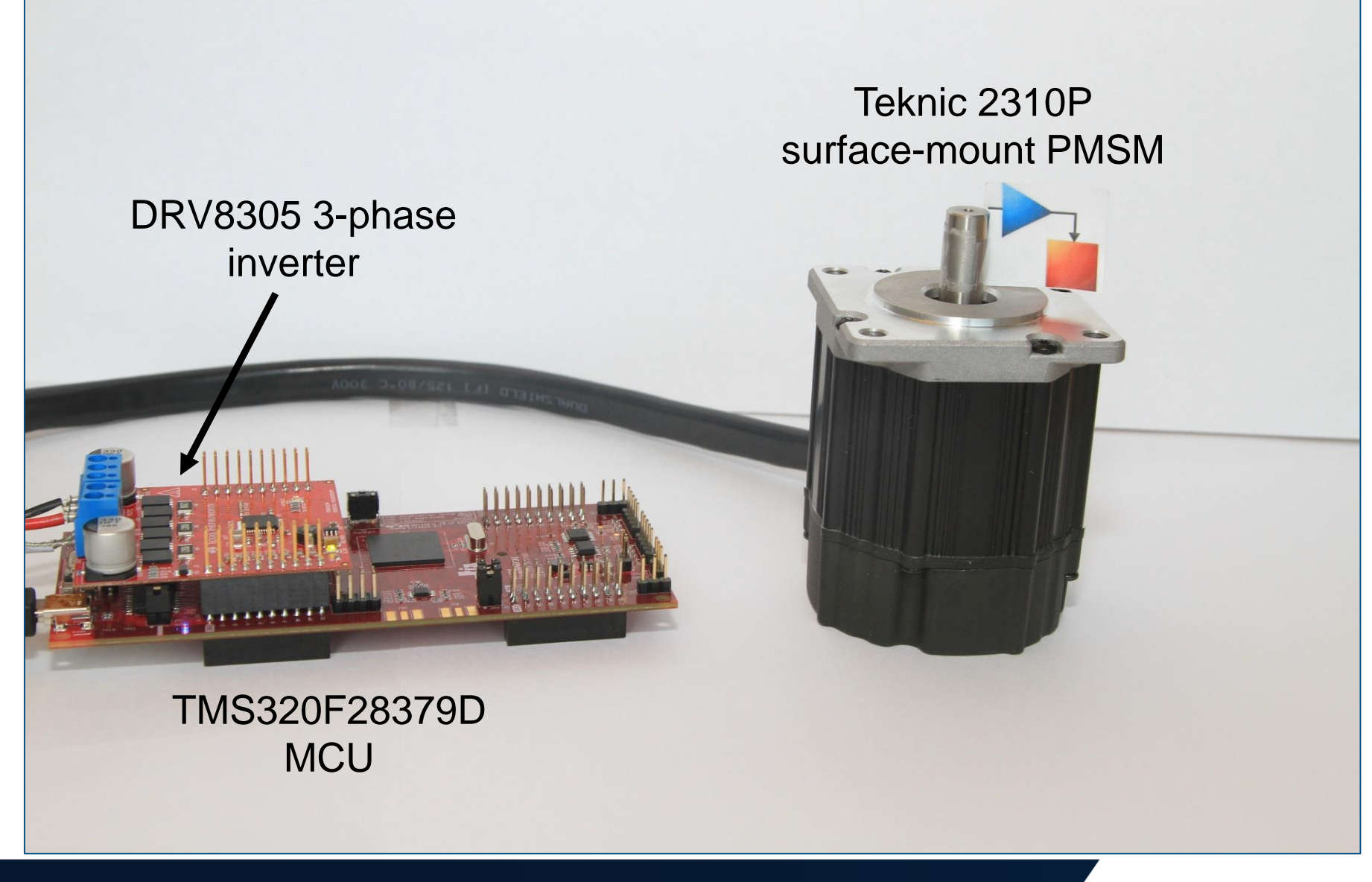

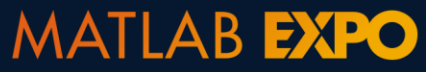

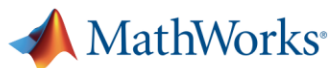

# **Sensor calibration**

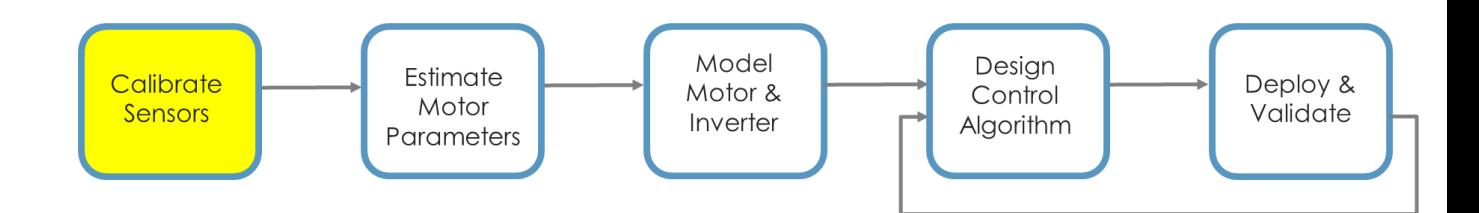

■ Calibrate ADC offsets

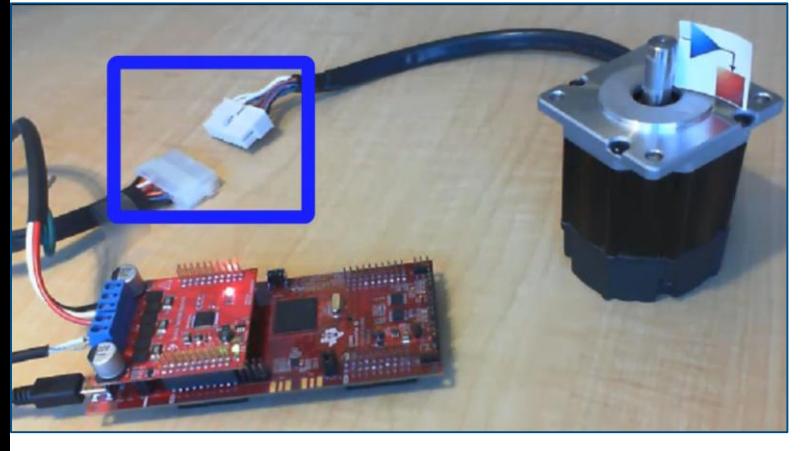

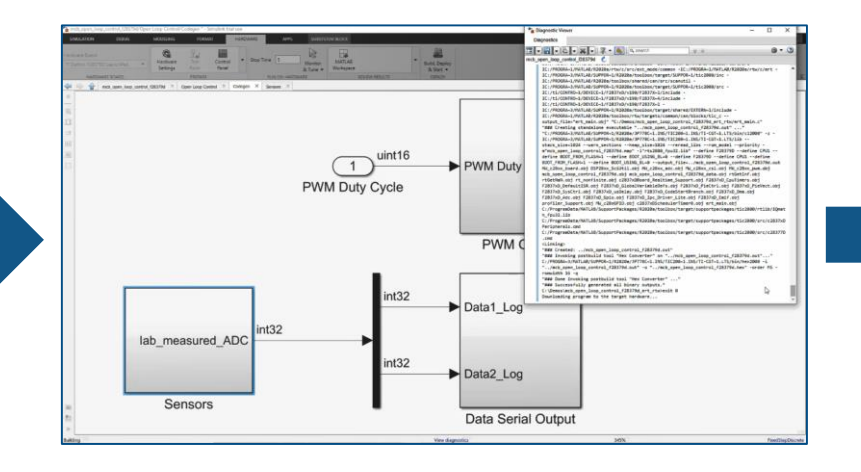

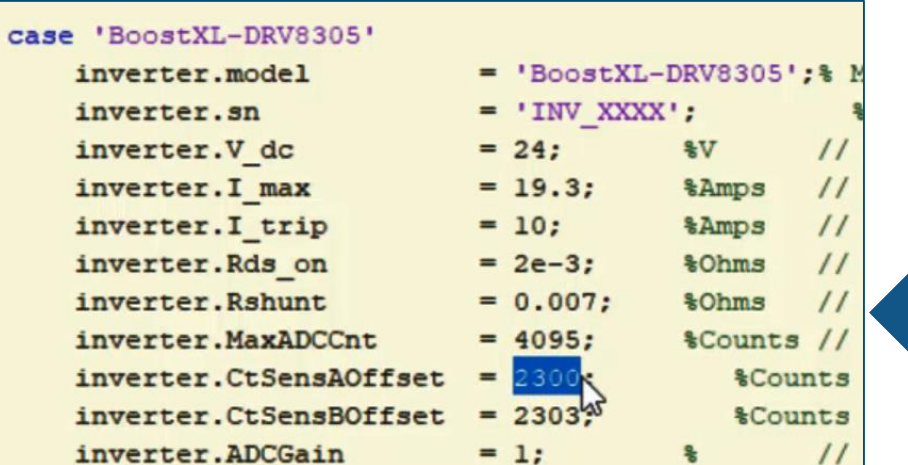

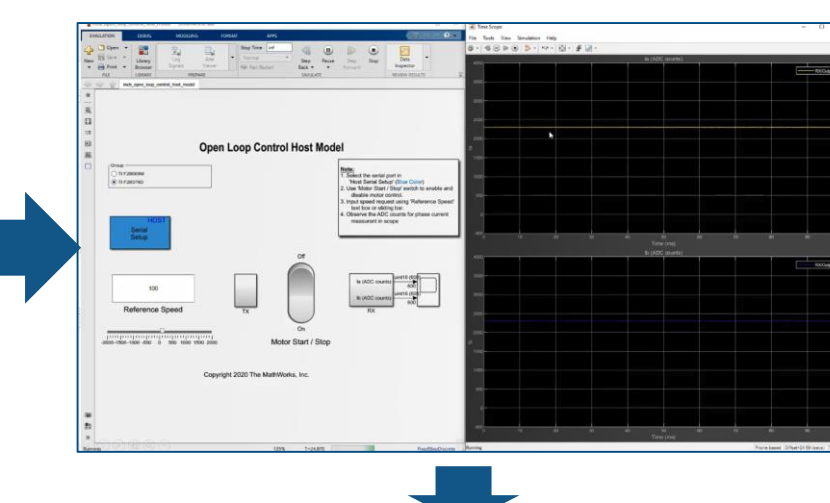

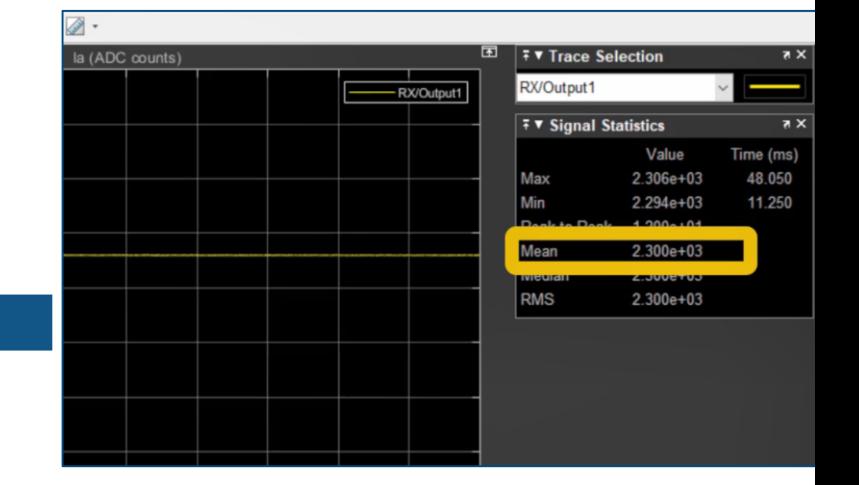

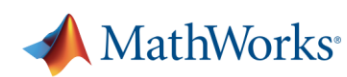

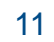

# **Sensor calibration**

▪ Calibrate ADC offsets

▪ Calibrate position sensor offset

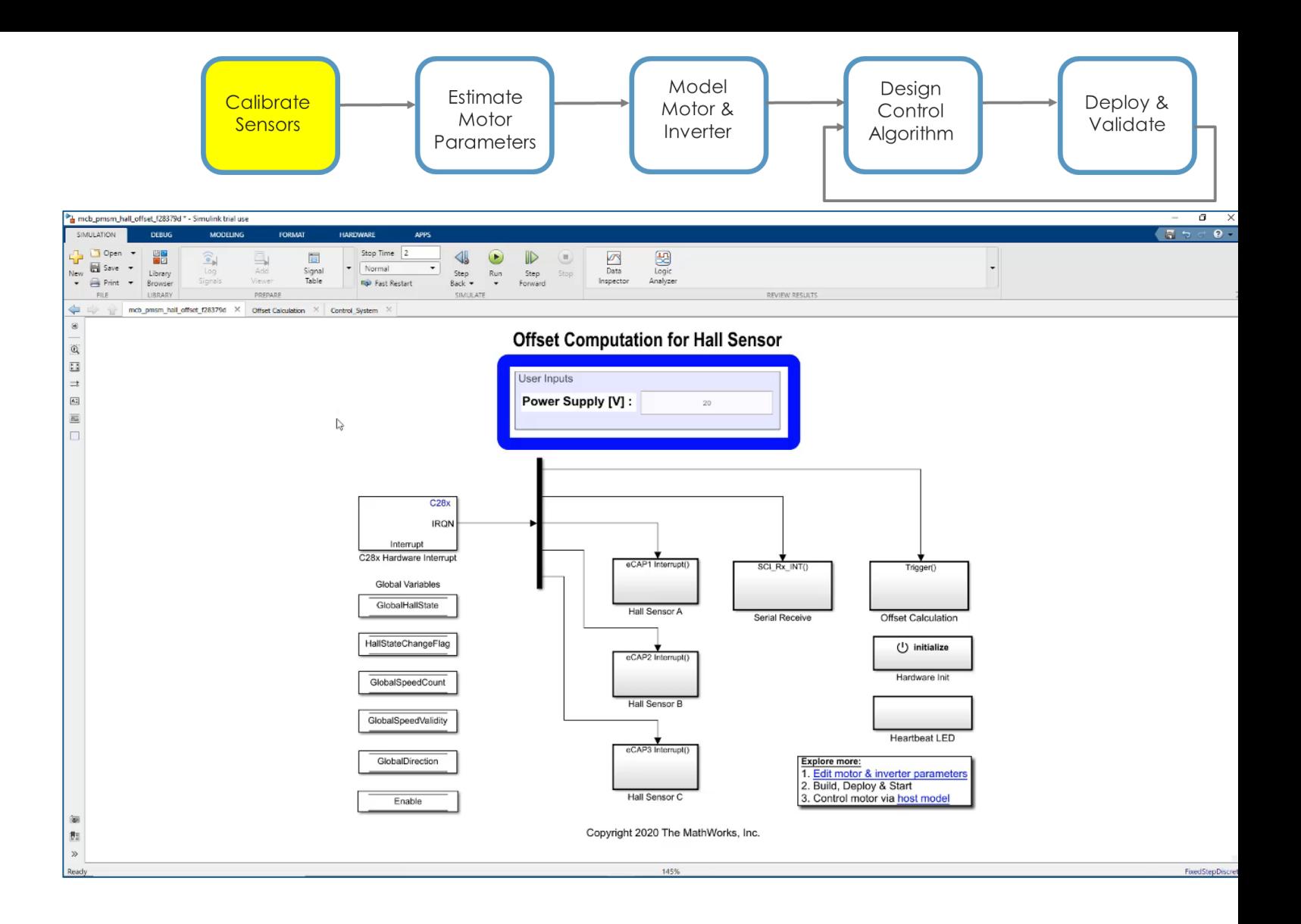

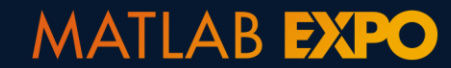

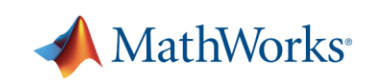

# **Parameter estimation**

- **· Instrumented tests running** on the target
- Host model to start and control parameter estimation

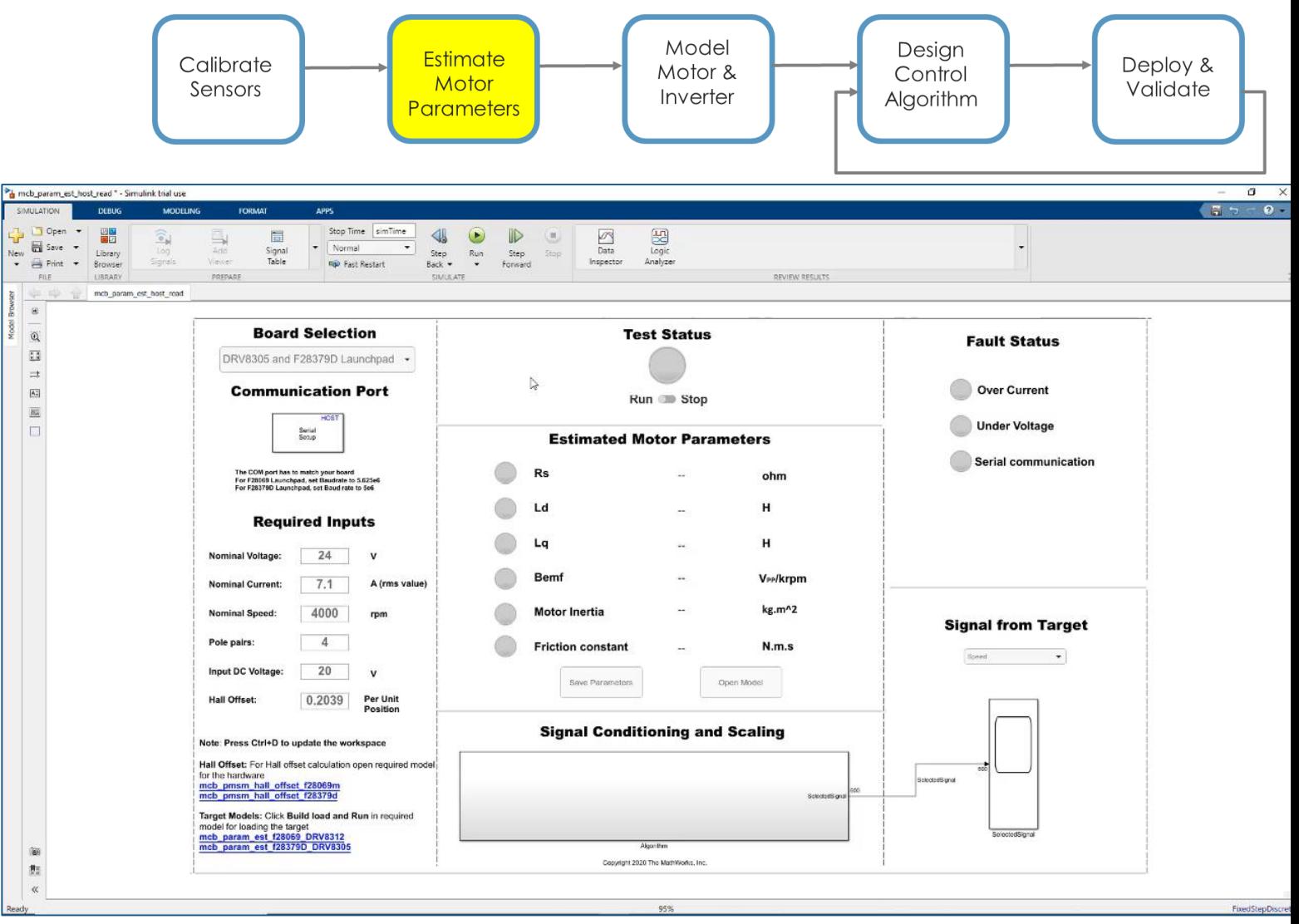

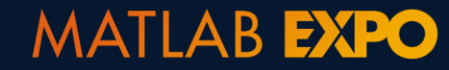

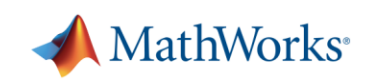

# **Bonus: you can use other techniques to parameterize motor models**

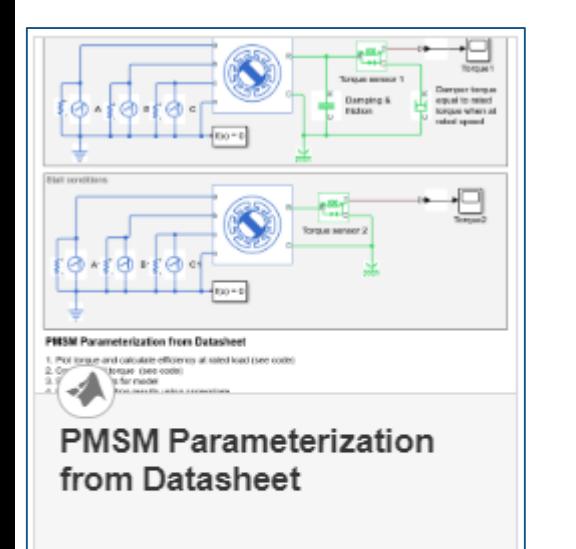

Two test harnesses that add confidence that a PMSM is correctly parameterized from a datasheet. It also calculates motor efficiency at

Open Model

**MATLAB EXPO** 

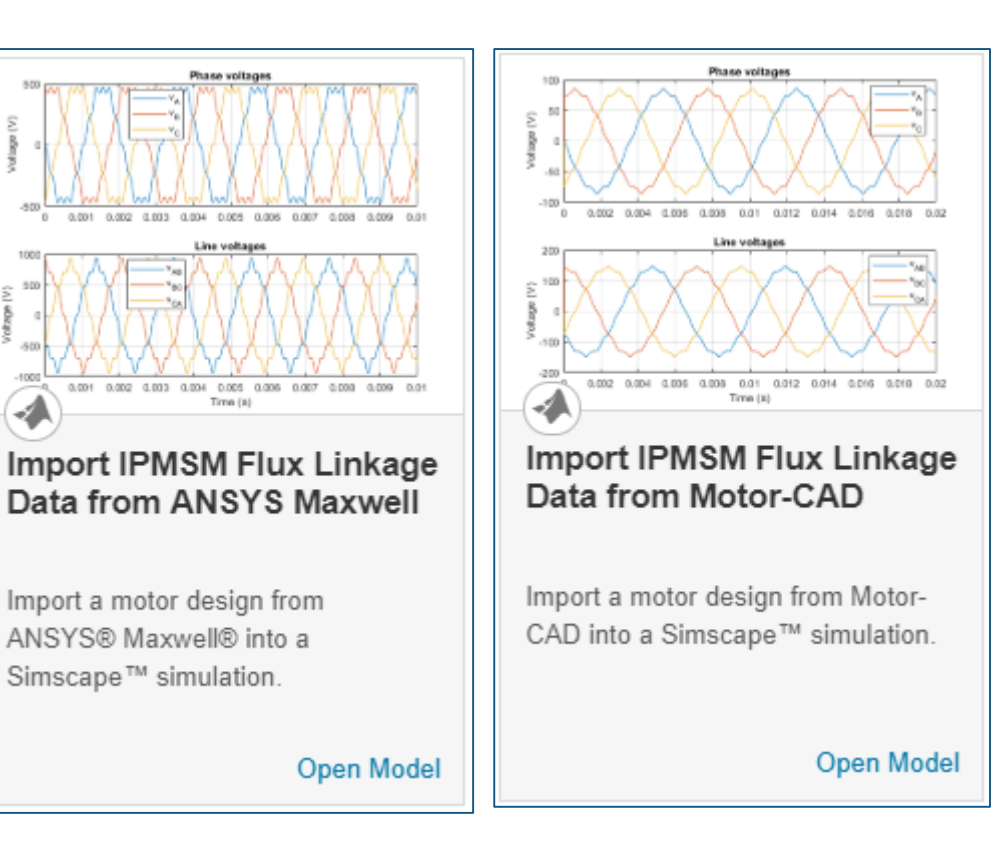

#### **Generate Parameters for Flux-Based PMSM Block**

Using MathWorks tools, you can create lookup tables for an interior permanent magnet synchronous motor (PMSM) controller that characterizes the d-axis and q-axis current as a function of d-axis and q-axis flux.

To generate the flux parameters for the Flux-Based PMSM block, follow these workflow steps. Example script CreatingIdqTable.m calls gridfit to model the current surface using scattered or semi-scattered flux data.

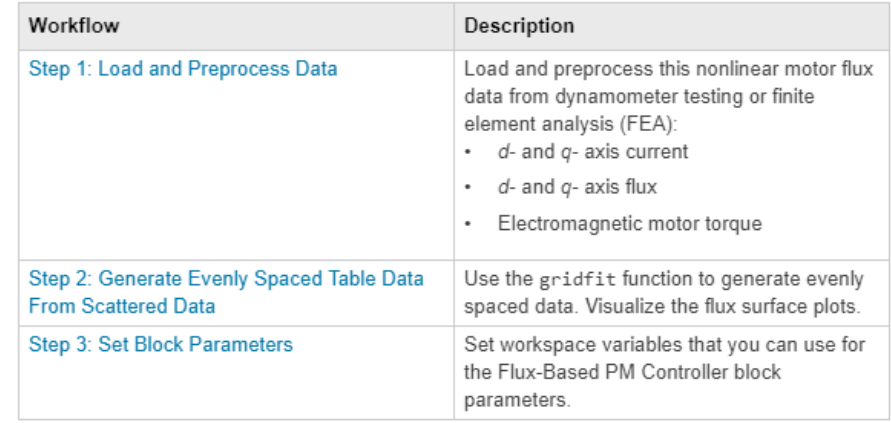

From datasheet From ANSYS Maxwell, JMAG, Motor-CAD FEA tools

### From dyno data

Simscape Electrical **Simscape Electrical Simscape Electrical Powertrain Blockset** 

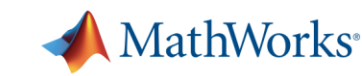

# **Modeling motor and inverter**

- **· Use linear lumped-parameter** motor model
- Model inverter as an average-value inverter or model switching with Simscape Electrical

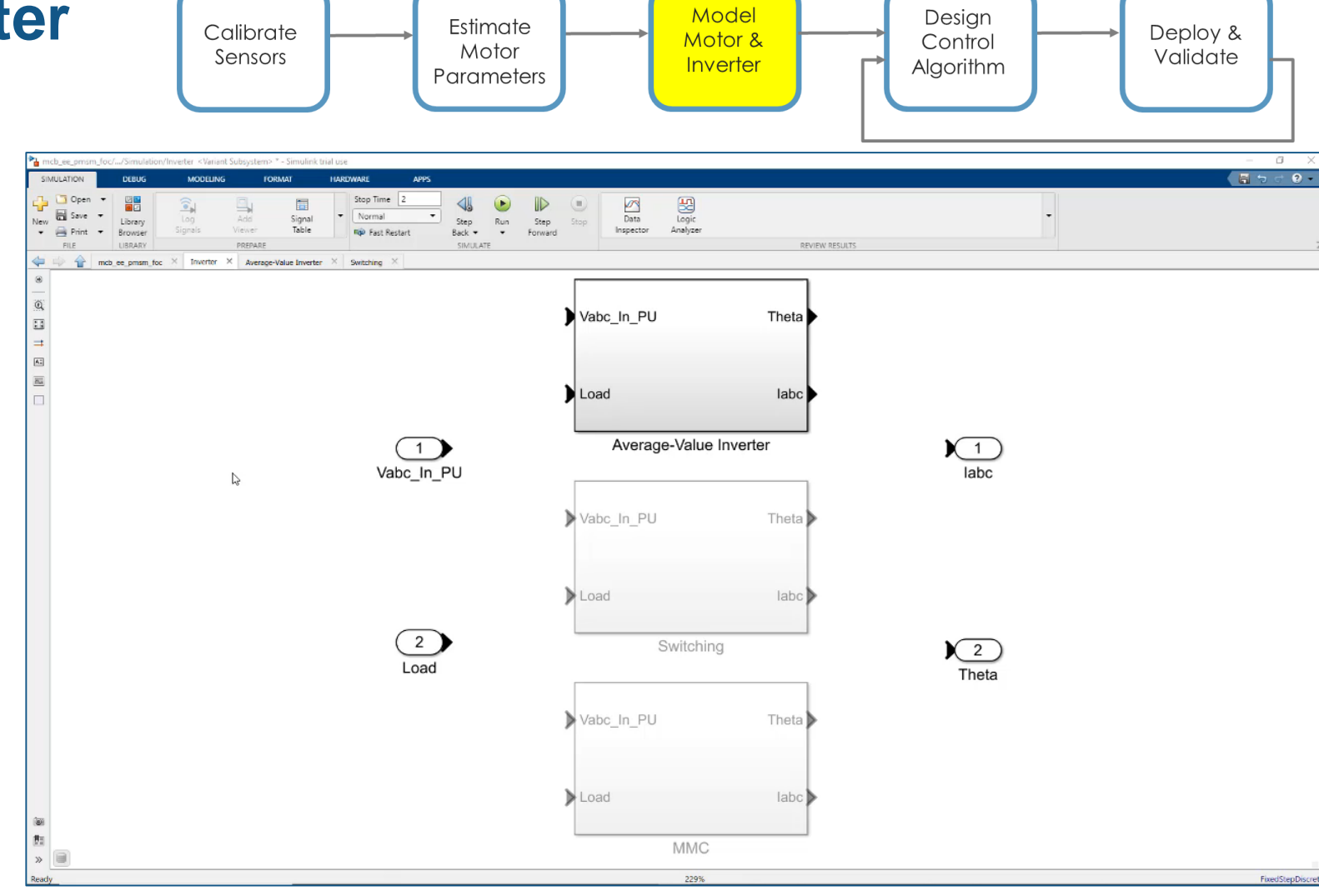

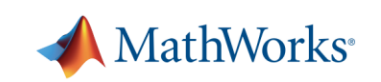

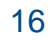

# **Bonus: you can model at needed level of fidelity**

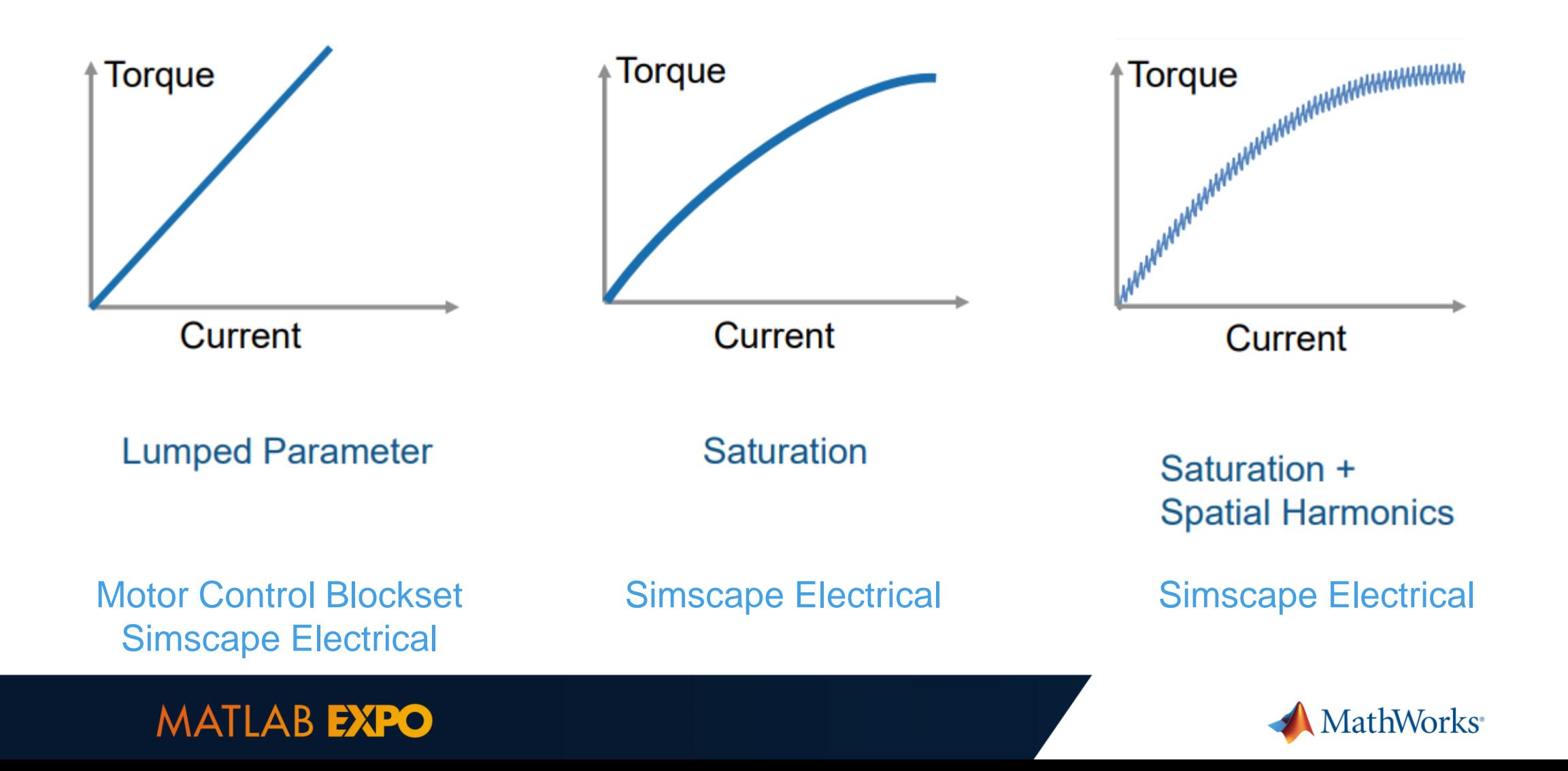

# **Control algorithm design**

- Model field-oriented control algorithm
- Model sensor decoders or sensorless observers
- **Tune loop gains**

▪ Verify in closed-loop simulation

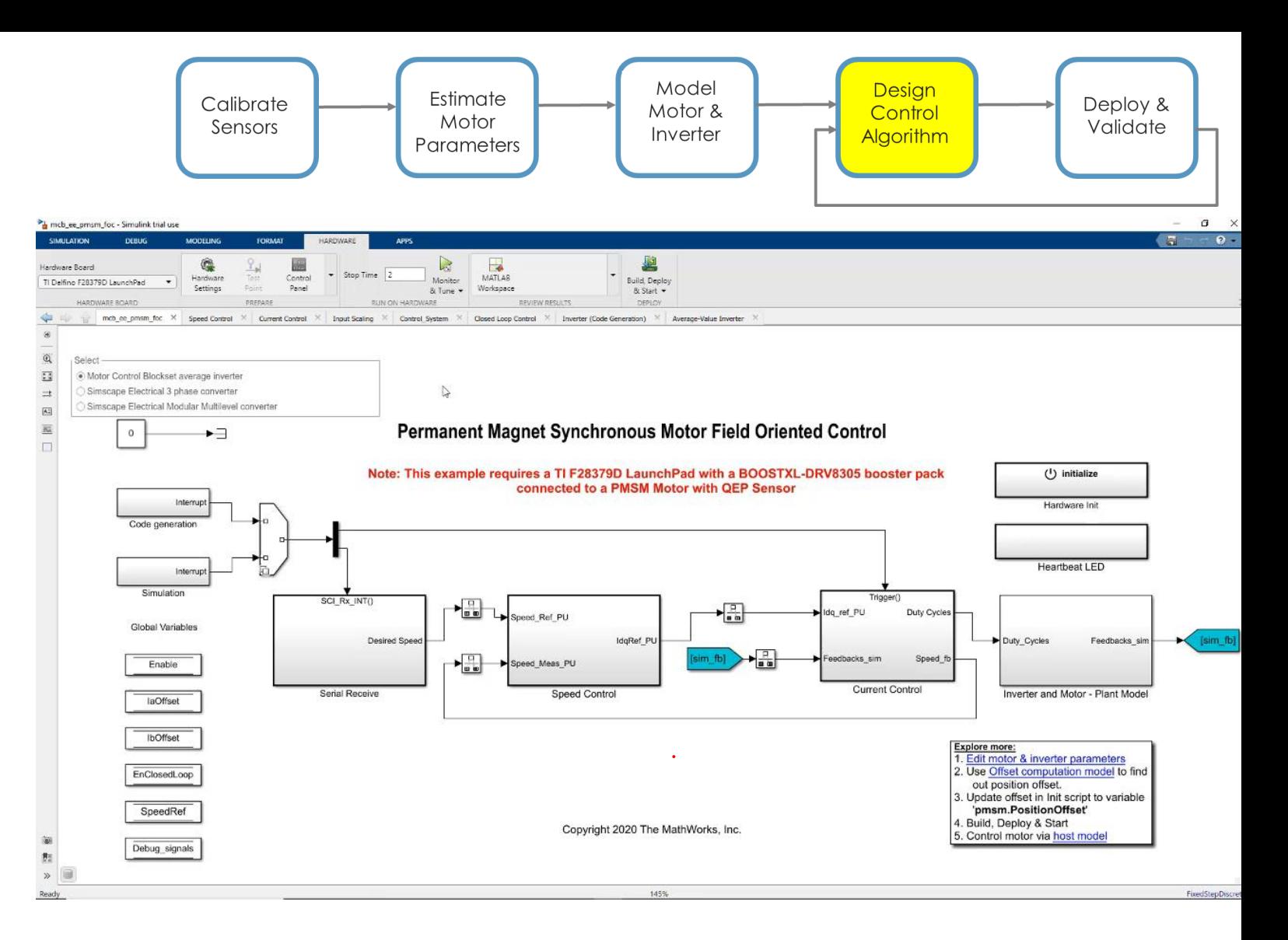

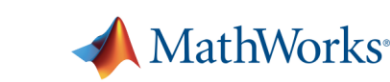

# **Control algorithm design**

- Model field-oriented control algorithm
- Model sensor decoders or sensorless observers
- Tune loop gains

**•** Verify in closed-loop simulation

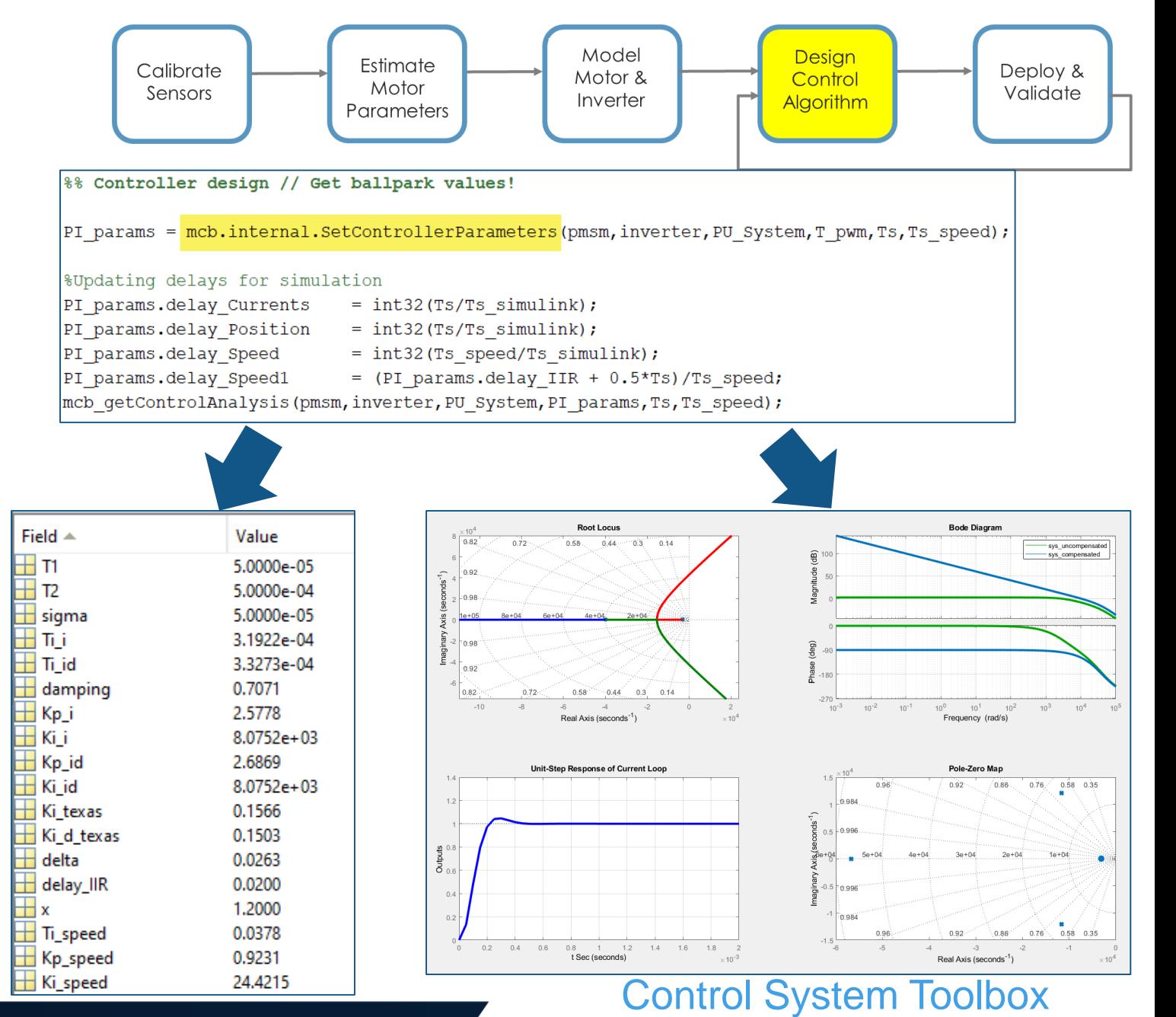

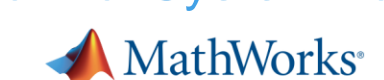

# **Bonus: you can use several techniques to tune loop gains**

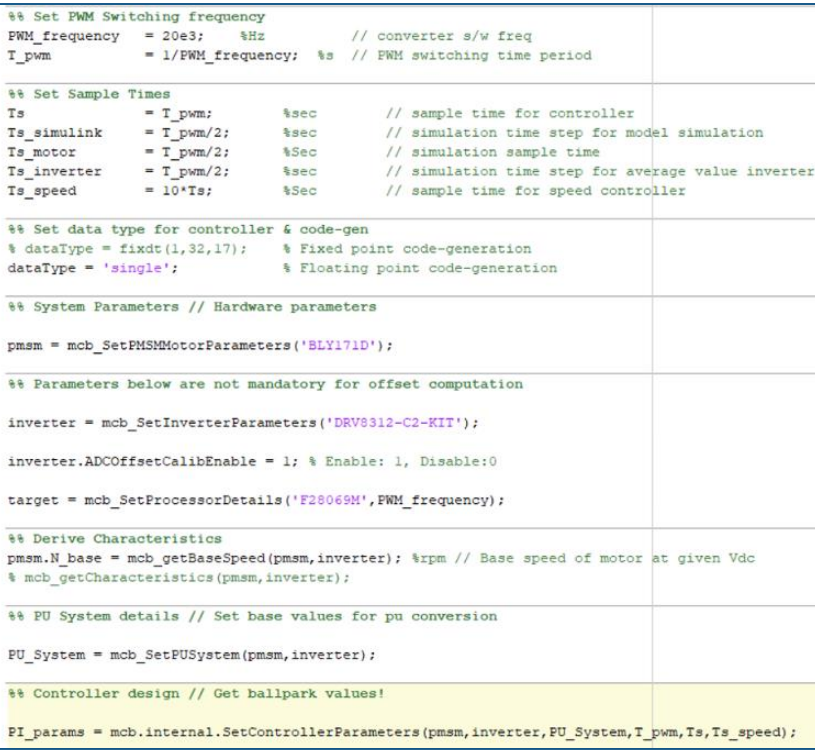

### Empirical Computation FOC Autotuner Classic Control Theory

**MATLAB EXPO** 

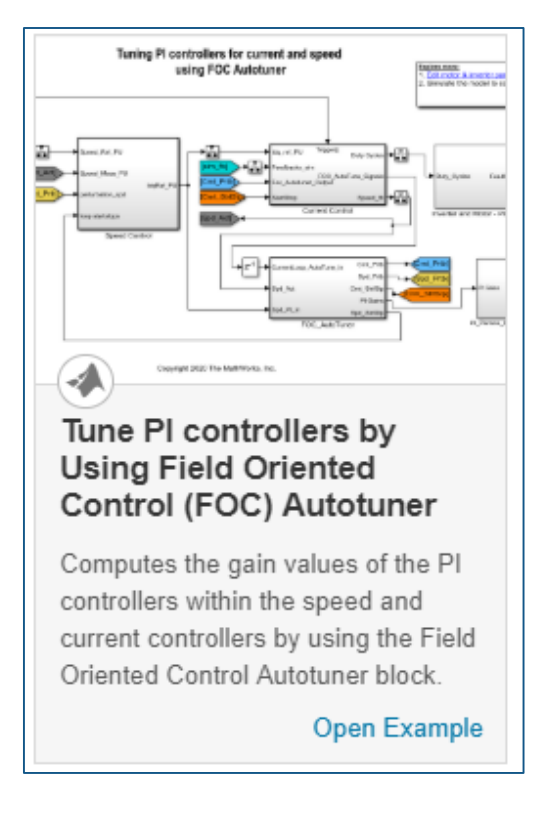

Motor Control Blockset Motor Control Blockset and Simulink Control Design

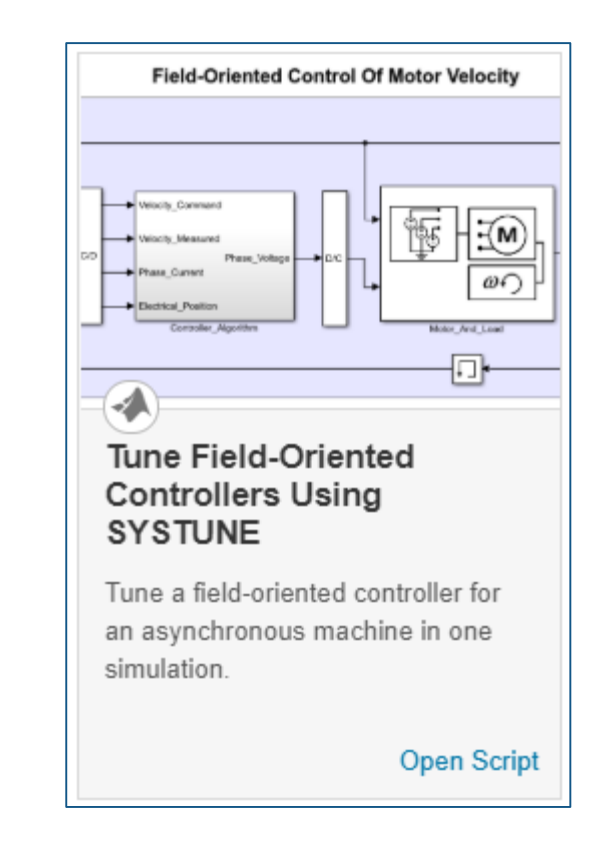

Simulink Control Design

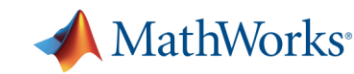

# **Control algorithm design**

- Model field-oriented control algorithm
- Model sensor decoders or sensorless observers
- **Tune loop gains**

**• Verify in closed-loop** simulation

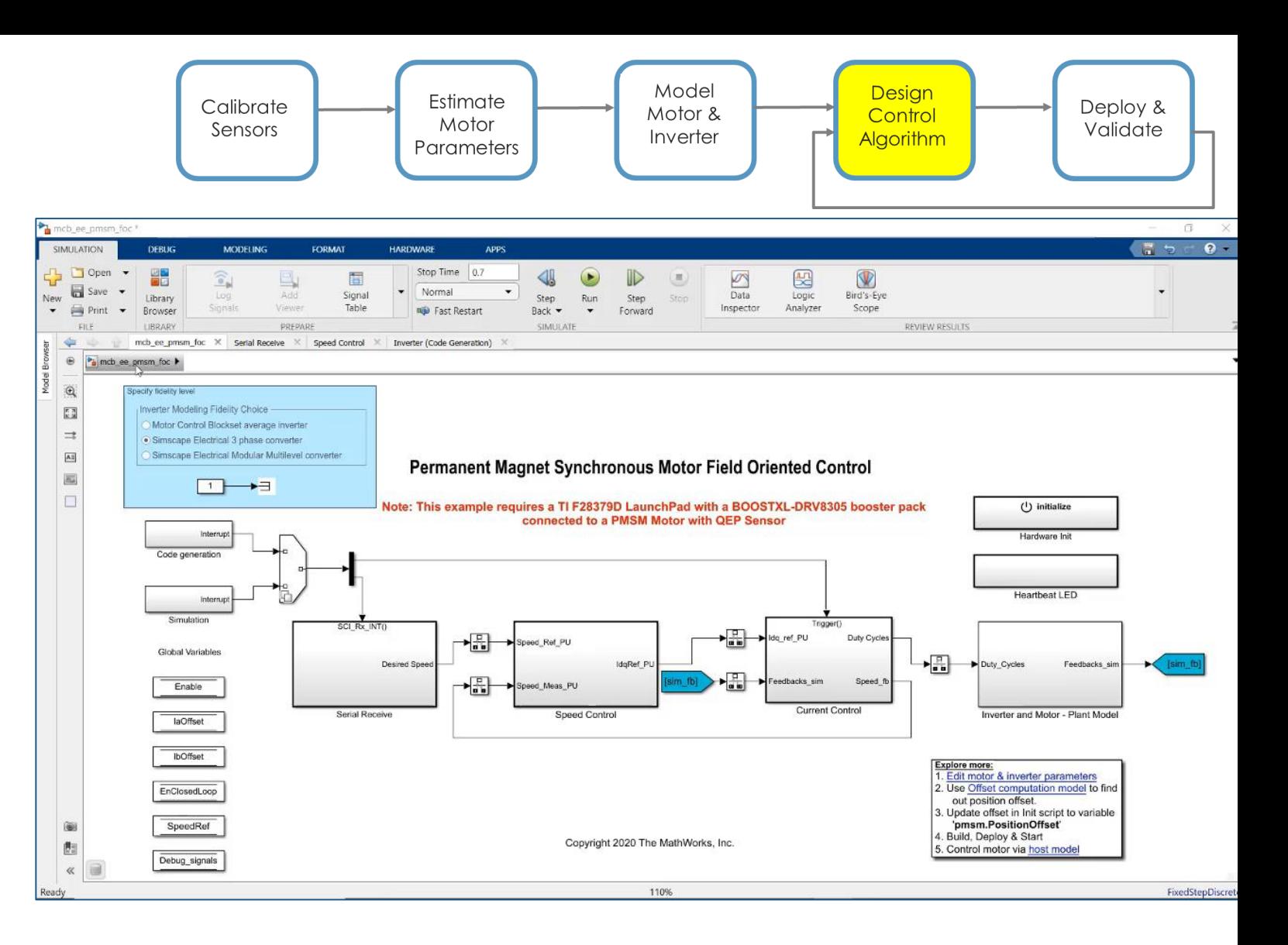

![](_page_19_Picture_6.jpeg)

# **Deployment**

![](_page_20_Figure_1.jpeg)

- **EXEC** Target any processor with ANSI C code
- Use provided example to partition the model into algorithmic and hardware-specific parts
- Generate algorithmic code for integration into embedded application

![](_page_20_Figure_5.jpeg)

![](_page_20_Picture_6.jpeg)

# **Deployment**

- Generate code (floating and fixed-point)
- Use host model to control and debug
- Validate on hardware

![](_page_21_Figure_4.jpeg)

![](_page_21_Picture_5.jpeg)

![](_page_21_Picture_6.jpeg)

# **MathWorks Training Services:** *Exploit the full potential of MathWorks products*

![](_page_22_Figure_1.jpeg)

# **[Simulation Based Testing](https://www.mathworks.com/training-schedule/simulation-based-testing-with-simulink)**

![](_page_22_Figure_3.jpeg)

# **[Production Code Generation](https://www.mathworks.com/training-schedule/embedded-coder-for-production-code-generation)**

![](_page_22_Figure_5.jpeg)

![](_page_22_Picture_6.jpeg)

![](_page_22_Picture_7.jpeg)

![](_page_22_Picture_8.jpeg)

# **You can verify and profile code using Processor-In-the-Loop testing**

#### **Code Execution Profiling Report for** mcb\_pmsm\_foc\_sim\_v2/Current Control1

The code execution profiling report provides metrics based on data collected from a SIL or PIL execution. Execution times are calculated from data recorded by instrumentation probes added to the SIL or PIL test harness or inside the code generated for each component. See Code Execution Profiling for more information.

#### 1. Summary

![](_page_23_Picture_35.jpeg)

#### 2. Profiled Sections of Code

![](_page_23_Picture_36.jpeg)

#### 3. CPU Utilization

![](_page_23_Picture_37.jpeg)

![](_page_23_Picture_9.jpeg)

![](_page_23_Picture_10.jpeg)

# **Bonus: you can target FPGAs as well**

![](_page_24_Picture_16.jpeg)

### HDL Code Generation

![](_page_24_Picture_3.jpeg)

![](_page_24_Picture_4.jpeg)

# **Workflow for implementing field-oriented control**

![](_page_25_Figure_1.jpeg)

![](_page_25_Picture_2.jpeg)

![](_page_25_Picture_3.jpeg)

# **ATB Technologies cuts electric motor controller development time by 50% using code generation for TI's C2000 MCU**

#### **Challenge**

Develop control software to maximize the efficiency and performance of a permanent magnet synchronous motor

#### **Solution**

Use MathWorks tools for Model-Based Design to model, simulate, and implement the control system on a target processor

#### **Results**

- **Development time cut in half**
- **Design reviews simplified**
- **Target verification and deployment accelerated**

![](_page_26_Picture_9.jpeg)

**ATB Technologies permanent magnet synchronous motor.**

*"MathWorks tools enabled us to verify the quality of our design at multiple stages of development, and to produce a high-quality component within a short time frame."*

*- Markus Schertler, ATB Technologies*

![](_page_26_Picture_13.jpeg)

# **Use Model-Based Design for your next motor control project!**

▪ Verify control algorithm with desktop simulation

Generate compact and fast code from models

**• Minimize development time using reference** examples, built-in algorithmic blocks, automated parameter estimation, and gaintuning

![](_page_27_Picture_4.jpeg)

Motor Control Blockset™ provides reference examples and blocks for developing field-oriented control algorithms for brushless motors. The examples show how to configure a controller model to generate compact and fast C code for any target microcontroller (with Embedded Coder<sup>®</sup>). You can also use the reference examples to penerate algorithmic C code and driver code for specific motor control kits

The blockset includes Park and Clarke transforms, sliding mode and flux observers, a space-vector generator, and other components for creating speed and torque controllers. You can automatically tune controller gains based on specified bandwidth and phase margins for current and speed loops (with Simulink Control Design<sup>1</sup>

The blockset lets you create an accurate motor model by providing tools for collecting data directly from hardware and calculating motor parameters. You can use the parameterized motor model to test your control algorithm in closed-loop simulations

![](_page_27_Picture_80.jpeg)

![](_page_27_Picture_9.jpeg)

![](_page_27_Picture_10.jpeg)

# **Learn More**

- Visit <mathworks.com/products/motor-control> [and mathworks.com/solutions/power](mathworks.com/solutions/power-electronics-control)electronics-control
- **Get power electronics control design trial** package with necessary tools for desktop modeling, simulation, control design, and production code generation of your next motor control project

![](_page_28_Figure_3.jpeg)

**START TODAY**. Download and install the trial software package.

![](_page_28_Picture_5.jpeg)

![](_page_28_Picture_6.jpeg)

# **As a follow up, in which area would you like to talk to us?**

- Buy/Try the product
- Speak with our technical expert
- Training (Paid)
- Consulting (Paid)
- **I** am not ready for any of the above

![](_page_29_Picture_6.jpeg)

![](_page_29_Picture_7.jpeg)